*Inzinerine Ekonomika-Engineering Economics,* **2016, 27(5), 631–632**

# $> 14$  pt

# **Title of the paper (Times New Roman, 14 pt, Bold)**

 $> 14$  pt

## **Name Surname, Name Surname, (Times New Roman, 12 pt, Bold)**

### $>12$  pt

*Kaunas University of Technology (Times New Roman, 10 pt, Italic) K. Donelaicio st. 73, LT-44029, Kaunas, Lithuania E-mail. (Times New Roman, 10 pt, Italic)*  $> 6$  pt

# $\frac{1}{2}$  pt

*Abstract (1500 printed characters, Times New Roman, 10 pt, Italic). The abstract of an article should be arranged in one column 10 pt. The text is written in English with 1 interval spacing. The article should be prepared by Microsoft Word text editor. The text should be laid out on A4 format (210 x 297 mm) page with the following margins: top – 20 mm, bottom – 25 mm, left and right – 18 mm.* 

*A recommended volume of the laid out article is 8*–*10 pages prepared according to the requirements of the laid out format.* > *6 pt*

Keywords: *not less than 5 Keywords (Times New Roman, 10 pt, Italic).*

 $> 12$  pt

### **Introduction and Titles of sections (Time New Roman, 11 pt, Bold)**  $> 6 \text{ m}$

Introduction presents the scientific problem of the article, its novelty, exploration of the problem, aim, objective, research methods).

The text of an article should be arranged in two columns (width: 8,4 cm – spacing: 0,6 cm.) 10 pt.

The text is written in English with 1 interval spacing. Each paragraph should be started on a new line (0.6 cm).

The text revealing who has already dealt with the problem being researched in Lithuania and foreign countries and give the surname and the year of presentation e.g. (Ciarniene, 2008), (Ciarniene, 2010; Paulaviciene, 2010) or (Ciarniene & Paulaviciene, 2010; Snieska *et al*., 2010). The authors Name and Surname please used Latin letters only.

> > *6 pt* Table 1 (9 pt)  $> 6 p$

### **The Title of a Table (9 pt, Bold)**

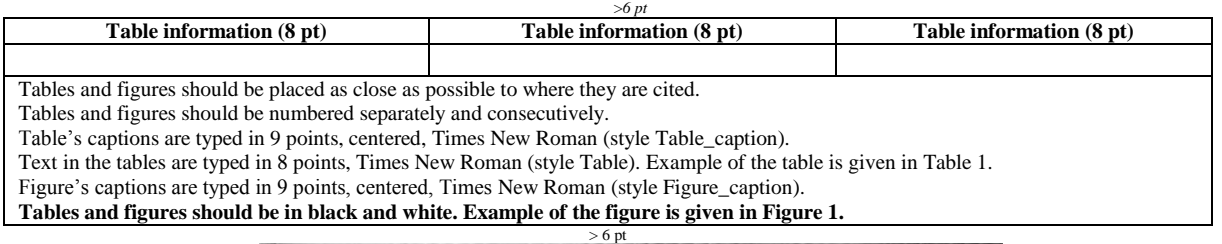

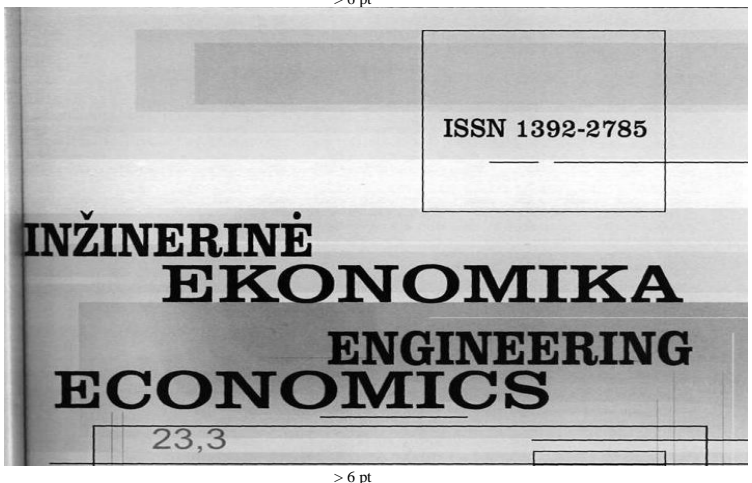

**Figure 1.** Title (9 pt)

 $> 12$  pt

**Conclusions** (**Times New Roman, 11 pt, Bold.** Findings of theoretical and empirical research).  $> 6$  pt

 $> 12$  pt

### **References (Times New Roman, 11 pt, Bold)**

 $> 6$  pt

The list of references is presented in one column (10 pt) according to the alphabet. References (not less than 25 resources applying APA format, wide use of ISI [\(http://www.isinet.com/isi/\)](http://www.isinet.com/isi/) and the list of cited research publications, e.g.: *Inzinerine Ekonomika-Engineering Economics*, (all the references should be noted in the text of the article);

Here are some basic reference forms (*journal article; book; book chapter, the Internet address),* each publications should be started on a new line (0,75 cm), the spacing between research publications is 3 mm, the text is written with an interval spacing, e. g.:

*Jornal article*

Malakauskaite, A., & Navickas, V. (2010). Relation between the Level of Clusterization and Tourism Sector Competitiveness. *Inzinerine Ekonomika-Engineering Economics,* 21(1), 60–67.

> *3 pt*

Tamosiunas, A. (2010). Managing Corporate Strategic Changes in the Context of Climate Change. *Inzinerine Ekonomika-Engineering Economics,* 21(1), 19–31. > *3 pt*

Zavadskas, E. K., Turskis, Z., Ustinovichius, L., & Shevchenko, G. (2010). Attributes Weights Determining Peculiarities in Multiple Attribute Decision Making Methods. *Inzinerine Ekonomika-Engineering Economics,* 21(1), 32–43. *Book*

Nicol, A. A., & Pexman, P. M. (1999). Presenting your findings: Apractical guide for creating tables. Washington, DC: American Psychological Association.

*Book chapter*

O'Neil, J. M., & Egan, J. (1992). Men's and women's gender role journeys: Metaphor for healing, transition, and transformation. In B. R. Wainrib (Ed.), Gender issues across the life cycle (pp. 107–123). New York: Springer.

The Internet address:

Pridotkiene, J., & Dapkus, M. (2011). The Model to Evaluate Risk Factors of Exporter-Provided Trade Credit. *Inzinerine Ekonomika-Engineering Economics*, 22(5), 477–484. Available from internet: [http://www.inzeko.ktu.lt/index.php/EE/](http://www.inzeko.ktu.lt/index.php/EE/%20article/view/966/1057)  [article/view/966/1057](http://www.inzeko.ktu.lt/index.php/EE/%20article/view/966/1057)

> *12 pt*

**Submitting the article to the Editorial Board, the following information should be uploaded as a supplementary files:**

An authors' guarantee note signed by the authors of the article and scanned (\*.pdf format);

 Information about the author in English: name and surname, scientific degree, research field and direction, the workplace and position, an address, e-mail, tel.

**Authors should submit articles to the website: <http://inzeko.ktu.lt/>**

**Information for authors:<http://inzeko.ktu.lt/index.php/EE/information/authors>**